# <span id="page-0-0"></span>Apprentissage statistique Plateformes pour le deep learning

#### Olivier Schwander <olivier.schwander@sorbonne-universite.fr>

Polytech Sorbonne - MAIN5 Sorbonne Université

2023-2024

## Installation de PyTorch

https://pytorch.org/get-started/locally/

conda install pytorch torchvision cpuonly -c pytorch

[Plateformes pour le deep](#page-2-0) [Graphes de calcul](#page-15-0) [Apprentissage](#page-24-0) [Keras](#page-2-0) **[Tensorflow](#page-6-0)** [PyTorch](#page-10-0)

## <span id="page-2-0"></span>Keras

#### https://keras.io

#### Très haut niveau

- $\blacktriangleright$  Description des couches
- ▶ Sur-couche pour TensorFlow (entre autre)
- $\blacktriangleright$  Interface conforme à sklearn
- **Pratique pour tester rapidement un modèle simple**
- $\blacktriangleright$  Relativement peu de possibilité de modifier des choses

[Plateformes pour le deep](#page-2-0) [Graphes de calcul](#page-15-0) [Apprentissage](#page-24-0) [Keras](#page-2-0) [PyTorch](#page-10-0)

#### Définition du modèle

```
model = Sequential()model.add(Dense(units=64, activation='relu', input_dim=100)
model.add(Dense(units=10, activation='softmax'))
```
[Plateformes pour le deep](#page-2-0) [Graphes de calcul](#page-15-0) [Apprentissage](#page-24-0) [Keras](#page-2-0) [PyTorch](#page-10-0)

#### Loss, optimisation, etc

```
model.compile(loss='categorical_crossentropy',
              optimizer='sgd',
              metrics=['accuracy'])
```
[Keras](#page-2-0)

#### Apprentissage et évaluation

model.fit(x\_train, y\_train, epochs=5, batch\_size=32) classes = model.predict(x\_test, batch\_size=128)

# <span id="page-6-0"></span>**Tensorflow**

https://www.tensorflow.org

#### Bas niveau

- **Description des opérations de calcul**
- $\triangleright$  ou des couches
- $\blacktriangleright$  Très générique
- $\triangleright$  Complètement personnalisable pour ses propres besoins
- ▶ Support du multi-CPU, du multi-GPU, du multi-serveurs
- $\blacktriangleright$  Plateforme déclarative
- **Pas évident pour débugger**

### Modèle

```
X = tf.placeholder("float", [None, num input])
```

$$
Y = tf.placeholder("float", [None, num_classes])
$$

h1 =  $tf.Variable(tf.randomnormal([num input, n hidden 1])$ h2 =  $tf.Variable(tf.randomnormal([n hidden 1, n hidden 2])$ out = tf.Variable(tf.random\_normal([n\_hidden\_2, num\_classes b1 =  $tf.Variable(tf.random normal([n hidden 1]))$ ,  $b2 = tf.Variable(tf.random normal([n hidden 2]))$ ,  $b3 = tf.Variable(tf.random normal([num classes]))$ 

**def** neural\_net(x): layer\_1 = tf.add(tf.matmul(x, h1), b1) layer\_2 = tf.add(tf.matmul(layer\_1, h2), b2) out\_layer = tf.matmul(layer\_2, out + b3] **return** out\_layer

**[Tensorflow](#page-6-0)** [PyTorch](#page-10-0)

#### Loss, optmisation, évaluation

logits = neural  $net(X)$ 

 $loss_op = tf.readuce_mean(tf.nn.softmax_cross_entropy_with_l$ logits=logits, labels=Y)) optimizer = tf.train.AdamOptimizer(learning rate=learning train  $op =$  optimizer.minimize(loss op)

 $correct\_pred = tf.equals(tf.argvax(logits, 1), tf.argvax(Y, 1))$ accuracy = tf.reduce\_mean(tf.cast(correct\_pred, tf.float32))

### Apprentissage

```
init = tf.global variables initializer()
```

```
with tf.Session() as sess:
    sess.run(init)
```
**for** step **in** range(1, num\_steps+1): batch $x$ , batch  $y = \text{mnist.train.next batch}(batch\_si)$ 

sess.run(train\_op, feed\_dict={X: batch\_x, Y: batch **if** step % display step == 0 or step == 1: loss, acc = sess.run( $[loss op, accuracy]$ , feed

sess.run(accuracy, feed dict= ${X: minst.test. images, Y: }$ 

# <span id="page-10-0"></span>PyTorch

#### https://pytorch.org

#### Niveau intermédiaire

- $\blacktriangleright$  Description des couches
- $\triangleright$  ou de n'importe quel calcul
- $\blacktriangleright$  Trés générique
- $\triangleright$  Complètement personnalisable pour ses propres besoins
- $\blacktriangleright$  Plateforme impérative
- $\blacktriangleright$  Très proche de NumPy
- $\blacktriangleright$  Facile à débugger

## Modèle

```
class Net(nn.Module):
   def __init__(self):
       super(Net, self). init ()
       self.conv1 = nn.Conv2d(3, 6, 5)self.pool = nn.MaxPool2d(2, 2)selfconv2 = nn.Conv2d(6, 16, 5)self.fc1 = nn.Linear(16 * 5 * 5, 120)self.fc2 = nn.Linear(120, 84)self.fc3 = nn.Linear(84, 10)
```
**def** forward(self, x):  $x = self.pool(F.relu(self.comv1(x)))$  $x = self.pool(F.relu(self.comv2(x)))$  $x = x.yiew(-1, 16 * 5 * 5)$  $x = F$ .relu(self.fc1(x)) x = F.relu(self.fc2(x))

Olivier Schwander < olivier.schwander@sorbonne-universite.fr>

#### Loss et optimisation

criterion = nn.CrossEntropyLoss() optimizer = optim.  $SGD(net.parameters()$ ,  $1r=0.001$ , momentum=

```
Plateformes pour le deep
         Graphes de calcul
              Apprentissage
                                        P<sub>v</sub>T<sub>orch</sub>
```
# **Apprentissage**

```
for epoch in range(epoch):
```

```
running loss = 0.0for i, data in enumerate(trainloader, 0):
     inputs, labels = data
     optimizer.zero_grad()
     outputs = net(inputs)loss = criterion(outputs, labels)
     loss.backward()
     optimizer.step()
     running loss += loss.item()if i \% 2000 == 1999: # print every 2000 mini-ba
          \frac{\text{print} \cdot (1 \cdot 1 \cdot 1)}{\text{nder}(\text{Sorbonne-universite.fr)}} Apprentissage statistique
```
[Plateformes pour le deep](#page-2-0) [Graphes de calcul](#page-15-0) [Apprentissage](#page-24-0) **P**<sub>v</sub>T<sub>orch</sub>

# Évaluation

```
correct = 0total = 0with torch.no_grad():
    for data in testloader:
        images, labels = data
        outputs = net(images)\Box, predicted = torch.max(outputs.data, 1)
        total += labels.size(0)
        correct += (predicted == labels).sum().item()
```
[Graphes de calcul](#page-15-0)

# <span id="page-15-0"></span>**Questions**

- $\blacktriangleright$  Et les gradients ?
- ▶ Comment fait-on la descente de gradient ?
- ▶ Où et comment sont calculés les gradients ?

# Calcul

En NumPy:

- $A = np{\text{.}zeros}(10, 10)$
- $B = np.ones(10, 10)$

 $C = A + B$ 

Que contient C ?

Chaque ligne exécute un calcul et renvoie le résultat.

[Graphes de calcul](#page-15-0)

# Graphe de calcul

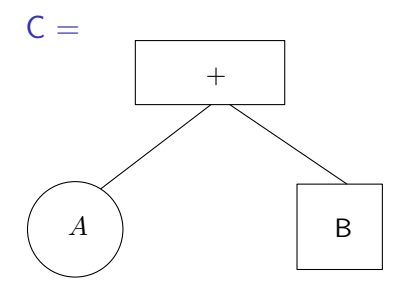

I Représentation abstraite de la façon d'arriver au résultat

 $\blacktriangleright$  Et donc: représentation manipulable informatiquement

# Effectuer le calcul

#### Graphe de calcul

 $\triangleright$  Description abstraite du calcul

#### Vraies valeurs

 $\triangleright$  Valeurs concrètes au lieu de variables abstraites

# Évaluation

**Transformer la description du calcul en un résultat concret** 

#### [Graphes de calcul](#page-15-0) [Dérivation](#page-21-0)

# Style déclaratif

En TensorFlow:

```
a = tf.Variable(123, name="a")b = tf.Variable(54, name="b")c = a + b
```
Que contient c ?

Chaque ligne décrit une partie du calcul.

Évaluation:

c.eval()

ou

```
session.run(...)
```
# Style impératif

En PyTorch:

- $a =$  torch.tensor(123)
- $b =$  torch.tensor(54)
- $c = a + b$

Que contient c ?

Chaque ligne décrit une partie du calcul ET calcule le résultat Évalution:

- $\blacktriangleright$  C'est fait au fur et à mesure
- $\triangleright$  Mais on se souvient de comment on est arrivé au résultat

[Graphes de calcul](#page-15-0) **[Dérivation](#page-21-0)** 

# <span id="page-21-0"></span>Dérivation automatique

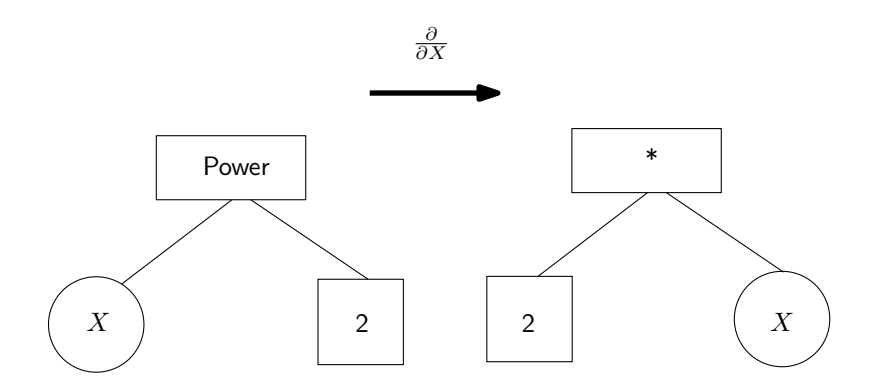

# Calcul du gradient

 $x0 = 5.0$ 

 $x =$  torch.tensor(x0, requires\_grad=True)  $y = x**2$ 

```
y.backward()
```

```
grad_y wrt_x = x.grad
```
▶ Pas besoin d'écrire le gradient manuellement

[Graphes de calcul](#page-15-0) **[Dérivation](#page-21-0)** 

# Descente de gradient

À vous

min  $x^2$ x

Olivier Schwander < olivier.schwander@sorbonne-universite.fr> [Apprentissage statistique](#page-0-0)

[Rétropropagation](#page-24-0) [Travaux pratiques](#page-25-0)

## <span id="page-24-0"></span>Rétropropagation

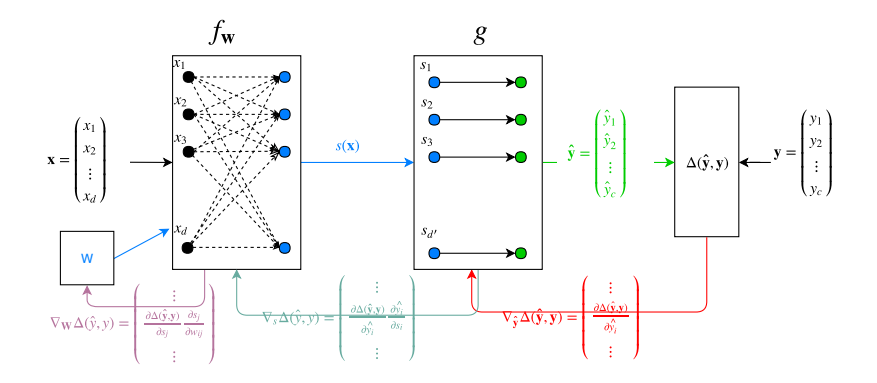

[Travaux pratiques](#page-25-0)

## <span id="page-25-0"></span>Régression linéaire

#### À vous.

- $\blacktriangleright$  En dimension quelconque
- $Y = AX + B$
- ▶ Loss Mean Square Error
- $\blacktriangleright$  Essais sur ce que vous voulez

[Travaux pratiques](#page-25-0)

## **MNIST**

À vous.

#### Deux modèles simples

- Réseau dense (2 couches)
- Réseau convolutionnel (2 conv + 1 dense)

Évaluer les différents modèles, en fonction des hyper-paramètres. **À finir chez vous**

[Plateformes pour le deep](#page-2-0) [Graphes de calcul](#page-15-0) [Apprentissage](#page-24-0) [Travaux pratiques](#page-25-0)

# <span id="page-27-0"></span>Chargement MNIST

```
train_loader = torch.utils.data.DataLoader(
    datasets.MNIST('data', train=True, download=True,
                   transform=transforms.Compose([
                       transforms.ToTensor(),
                       transforms.Normalize((0.1307,),(0.30|)),
    batch size=args.batch size, shuffle=True)
test_loader = torch.utils.data.DataLoader(
    datasets.MNIST('data', train=False,
                   transform=transforms.Compose([
                       transforms.ToTensor(),
                       transforms.Normalize((0.1307,),(0.30])),
    batch_size=args.test_batch_size, shuffle=True)
```